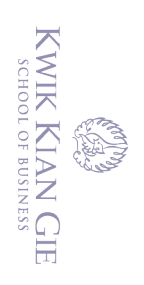

## **Analisis dan Perancangan Sistem**

### **Penjualan Online GameStore**

## **(Studi Kasus pada Razer Authorized Service Center)**

**Oleh :**

**Nama : Patria Lumumba**

**NIM : 57090263**

**Skripsi diajukan sebagai salah satu syarat**

**untuk memperoleh gelar Sarjana Komputer**

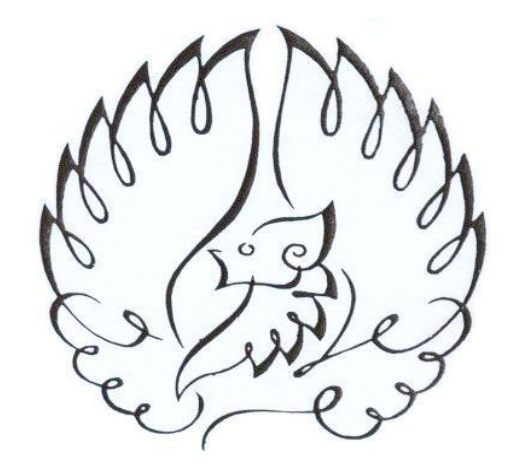

**INSTITUT BISNIS dan INFORMATIKA KWIK KIAN GIE**

**JAKARTA**

**OKTOBER 2013**

Hak Cipta Dilindungi Undang-Undang

 $\overline{\mathbb{C}}$  Hak cipta milik IBI KKG (Institut Bisnis dan Informatika Kwik Kian Gie)

**Institut Bisnis dan Informatika Kyik Kian** 

Dilarang mengutip sebagian atau seluruh karya tulis ini tanpa mencantumkan dan menyebutkan sumber:

 $\hfill\ensuremath{\mathsf{D}}$ . Pengutipan hanya untuk kepentingan pendidikan, penelitian, penulisan karya ilmiah, penyusunan laporan, penulisan kritik dan tinjauan suatu masalah.

b. Pengutipan tidak merugikan kepentingan yang wajar IBIKKG

 $\overline{\mathcal{C}}$ 

tanpa izin IBIKKG

Dilarang mengumumkan dan memperbanyak sebagian atau seluruh karya tulis ini dalam bentuk apapun

Dilarang mengutip sebagian atau seluruh karya tulis ini tanpa mencantumkan dan menyebutkan sumber.

Pengutipan hanya untuk kepentingan pendidikan, penelitian, penulisan karya ilmiah, penyusunan laporan,

C) Hak cipta milik IBI KKG (Institut Bisnis dan Informatika Kwik Kian Gie)

Institut Bisnis dan Informatika Kwik Kian Gie

Hak Cipta Dilindungi Undang-Undang

KWIK KIAN GIE<br>KWIK KIAN GIE

 $\overset{\sim}{\mathcal{L}}$ 

penulisan kritik dan tinjauan suatu masalah

#### **PENGESAHAN**

Analisis dan Perancangan Sistem

**Penjualan Online GameStore** 

(Studi Kasus pada Razer Authorized Service Center)

Oleh:

Nama: Patria Lumumba

NIM: 57090263

Jakarta, 16 OKTOBER 2013

Disetujui Oleh :

Pembimbing,

Why

(Budi Wasito, S.Kom., M.M. M.Kom.)

Penguji 1

(Sigit Birowo, S.Kom., M.Kom.)

Penguji 2,

(Akhmad Budi, S.Kom., M.M)

**INSTITUT BISNIS dan INFORMATIKA KWIK KIAN GIE** 

**JAKARTA 2013** ii

### **ABSTRAK**

KWIK KIAN GIE SCHOOL OF BUSINESS

 $\overline{\mathcal{C}}$ 

 $\overline{\smash{\bigcirc}}$ 

Pengutipan tidak merugikan kepentingan yang wajar IBIKKG

naens

uejesew

penulisan kritik dan tinjauan

tanpa izin IBIKKG

Dilarang mengumumkan dan memperbanyak sebagian atau seluruh karya tulis ini dalam bentuk apapun

 $\bf \Theta$ 

**Hak** 

ົດ

(Institu

ë

**G KWIK Kia** 

Б

Dilai

**Dilindung** 

pagian

ne<sub>t</sub>en

 $\hfill\ensuremath{\mathrel{\mathsf{D}}}$ 

pari<br>Patria Lumumba / 57090263 / 2013 / Analisis dan Perancangan Sistem Penjualan *Online* GameStore (Studi Kasus pada Razer Authorized Service Center) / Budi Wasito, રૂંS.Kom., <u>અ</u>.M., M.Kom.

untuk kepentingal Undanc I selur Pada era globalisasi ini, perkembangan teknologi terus mengalami kemajuan  $\frac{\mathbb{Z}}{2}$ ang pesat dan akan terus menerus berkembang dari hari ke hari. Hal ini dapat dilihat dari banyaknya *gadget* yang semakin canggih dalam menunjang kehidupan manusia. Dengan teknologi yang ada sekarang ini, manusia dapat saling berhubungan dengan  $\frac{1}{2}$ manusia lain tanpa ada batasan ruang dan waktu. Hal ini mendorong semakin maraknya penggunaan *e-business* sebagai praktek pelaksanaan dan pengelolaan proses bisnis melalui penggunaan teknologi komunikasi, komputer, dan data yang telah terkomputerisasi. Atas dasar ini maka Razer Store ingin membuat sebuah situs web yang digunakan untuk penjualan online*.*

penyusunal ebutkar Situs *web* penjualan Razer Store ini dibuat dengan menggunakan bahasa pemrograman PHP (PHP Hypertext Preprocessor) karena bahasa pemrograman ini bersifat *open-source* dan mudah digunakan. Situs *web* ini terdiri dari dua sisi, yaitu sisi depan (*front end*) dan sisi belakang (*back end*).

Pada penelitian ini, pengumpulan informasi dan kebutuhan pengguna dilakukan dengan cara observasi, *browsing*, dan wawancara terhadap pihak Razer Authorized

### **ABSTRACT**

କ କୁଁ<br>ନୁର୍ଣ୍ଣtria Lumumba / 57090263 / 2013 / Systems Analysis and Design Online Shop Game

Store (Case Study on Razer Authorized Service Center) / Budi Wasito, S.Kom., M.M.,

penulisan kritik dan tinjauan **IBI KKG (Institut :<br>Cip<b>B** Dilindungi Un<br>Juti**pe** ebagian atau s<br>hariya untuk kepent untuk kepentingar Undanc naens selur  $In$  $\mathbb{R}$ this era of globalization, technology has grown rapidly and will continue to masalah  $\frac{1}{2}$ grow from day to day. It can be seen from the many gadgets that are increasingly powerful in supporting the human life. With current technology, the human can interact with other human beings without any limitation of space and time. This encourages the widespread use of e-business as the practice implementation and management of business processes through the use of communications technology, computers, and data that have been computerized. On this basis the Razer Store want to create a web  $\begin{smallmatrix}\n\dot{\mathbb{S}}\ \mathbb{S} \\
\vdots\n\end{smallmatrix}$  is used for online sales. miah, penyi

menyebi Website Razer Store is made by using the programming language PHP (PHP Hypertext Preprocessor) because this programming language is open-source and easy  $\vec{a}$ d $\vec{c}$ use. Web site consists of two sides, namely the front side (front end) and the back <sub>⊯</sub>side (back end).

In this research, collecting information and user requirements done by observation, browsing, and interviews with parties Razer Authorized Service Center

Dilarang mengumumkan dan memperbanyak sebagian atau seluruh karya tulis ini dalam bentuk apapun tanpa izin IBIKKG  $\overline{\smash{\bigcirc}}$ Pengutipan tidak merugikan kepentingan yang wajar IBIKKG

KWIK KIAN GIE SCHOOL OF BUSINESS

 $\sim$ 

 $\bigodot$ 

**Hak** 

 $\overline{\mathbf{C}}$ 

latika Kwik Kian

Dilai

 $\hfill\ensuremath{\mathrel{\mathsf{D}}}$ 

Mangga Dua Mall. Website designed using object-oriented analysis and design that described by usecase diagrams, sequence diagrams and class diagrams.

KWIK KIAN GIE SCHOOL OF BUSINESS

 $\overline{\vee}$ 

**RAN** 

 $\overline{\mathbf{c}}$ 

Dilarang mengumumkan dan memperbanyak sebagian atau seluruh karya tulis ini dalam bentuk apapun tanpa izin IBIKKG  $\overline{C}$  $\hfill\ensuremath{\mathsf{D}}$ . Pengutipan tidak merugikan kepentingan yang wajar IBIKKG This web site provides information on any hardware that is sold, hardware penulisan kritik dan tinjauan suatu masalah. specifications, and manual downloads for every hardware sold. This site also provides online sales transactions of Razer. With the existence of this site, Razer Authorized Service Center can improve the  $q$ uality of service in both the transaction and provide information to the public. Keyword: systems analysis and design, website, online sales **Institut Bisnis dan Informatika Kwik Kian** vi

### **KATA PENGANTAR**

KWIK KIAN GIE SCHOOL OF BUSINESS

 $\overline{\mathcal{C}}$ 

 $\sigma$ 

Pengutipan tidak merugikan kepentingan yang wajar IBIKKG

pentingan

penelitian, penulisan karya ilmiah, penyusunan laporan

matika Kwik Kian

delesew niens

 $\hfill\ensuremath{\mathrel{\mathsf{D}}}$ 

. Pengut

penulisan kritik dan tinjauan

tanpa izin IBIKKG

Dilarang mengumumkan dan memperbanyak sebagian atau seluruh karya tulis ini dalam bentuk apapun

**(C)** нак

 $\overline{\mathbf{C}}$ 

Dilarang Puji dan syukur penulis panjatkan kepada Tuhan Yang Maha Esa atas segala berkat  $\overline{d}$ dan karunia-Nya sehingga penulis dapat menyelesaikan penelitian dan laporan skripsi dengan judul "Analisis dan Perancangan Sistem penjualan online Razer Authorized Service Center".  $\bar{\Xi}$ en $\bar{\Xi}$ nsunan laporan skripsi ini dilakukan sebagai syarat kelulusan program strata satu pada Жw̃ik Kian Gie School of Business Jakarta.

Jndangseluruh Dalam proses penyusunan skripsi ini, penulisan menerima banyak bantuan bimbingan  $\frac{1}{2}$ dan  $\frac{1}{2}$ dorongan dari berbagai pihak baik secara langsung maupun tidak langsung. Pada kesempatan ini, penulis ingin mengucapkan terima kasih yang sebesar – besarnya kepada :

- 1. Bapak Budi Wasito, S.Kom., M.M., M.Kom. selaku dosen pembimbing pertama penyusunan skripsi yang telah bersedia meluangan waktu, pikiran, dan tenaganya dalam memberikan bimbingan dan bantuan kepada penulis selama penelitian skripsi berlangsung dan dalam penyusunan laporan ini.
- lis ini tanpa mencantumkan dan menyebutkan sumber 2. Bapak / Ibu dosen Kwik Kian Gie School of Busines lainnya, khususnya jurusan Teknik Informatika atas segala ilmu yang telah diajarkan.
	- 3. Segenap staff dan karyawan Kwik Kian Gie School of Business atas dukungan dan bantuan kepada penulis selama masa perkuliahan sampai dengan selesai.
	- 4. Bapak Winston Kimmura selaku pemilik toko Razer Authorized Service Center.
	- 5. Papa, Drs. Johalim Purba dan Mama, Lusi Gunawan yang senantiasa memberikan dukungan yang tulus dan luar biasa serta pengorbanan tanpa mengenal waktu.Semoga Tuhan menyayangi mereka sebagaimana mereka telah menyayangiku.

KWIK KIAN GIE SCHOOL OF BUSINESS  $\overline{\smash{\sim}}$ Dilarang mengumumkan dan memperbanyak sebagian atau seluruh karya tulis ini dalam bentuk apapun tanpa izin IBIKKG  $\sigma$ Pengutipan tidak merugikan kepentingan yang wajar IBIKKG

Dilarang mengutip sebagian atau seluruh karya tulis ini tanpa mencantumkan dan menyebutkan sumber:

**Gie)** 

Institut Bisnis dan Informatika Kwik Kian

Pengutipan hanya untuk kepentingan pendidikan, penelitian, penulisan karya ilmiah, penyusunan laporan

**ANGER** 

 $\omega$ 

penulisan kritik dan tinjauan suatu masalah

6. Teman – teman seperjuangan yang telah memberikan semangat, dukungan dan bantuan kepada penulis baik secara moril maupun materil serta memberikan dukungan doa kepada penulis.

7. Pihak – Pihak lain yang tidak dapat penulis sebutkan satu per satu yang telah membantu, membimbing, dan memberikan arahan kepada penulis dalam penyusunan laporan skripsi ini.

Penulis menyadari bahwa skripsi ini masih jauh dari sempurna baik dari segi materi maupun teknisnya karena keterbatasan pengetahuan dan pengalaman yang dimiliki penulis. Oleh karena itu, penulis mengharapkan adanya saran dan kritik yang membangun guna penyempurnaan laporan skripsi ini.

 Akhir kata, penulis mohon maaf apabila terdapat kesalahan dalam laporan skripsi ini. Semoga laporan skripsi ini dapat memberikan manfaat kepada pihak – pihak yang membutuhkan.

Jakarta, April 2013

Patria Lumumba

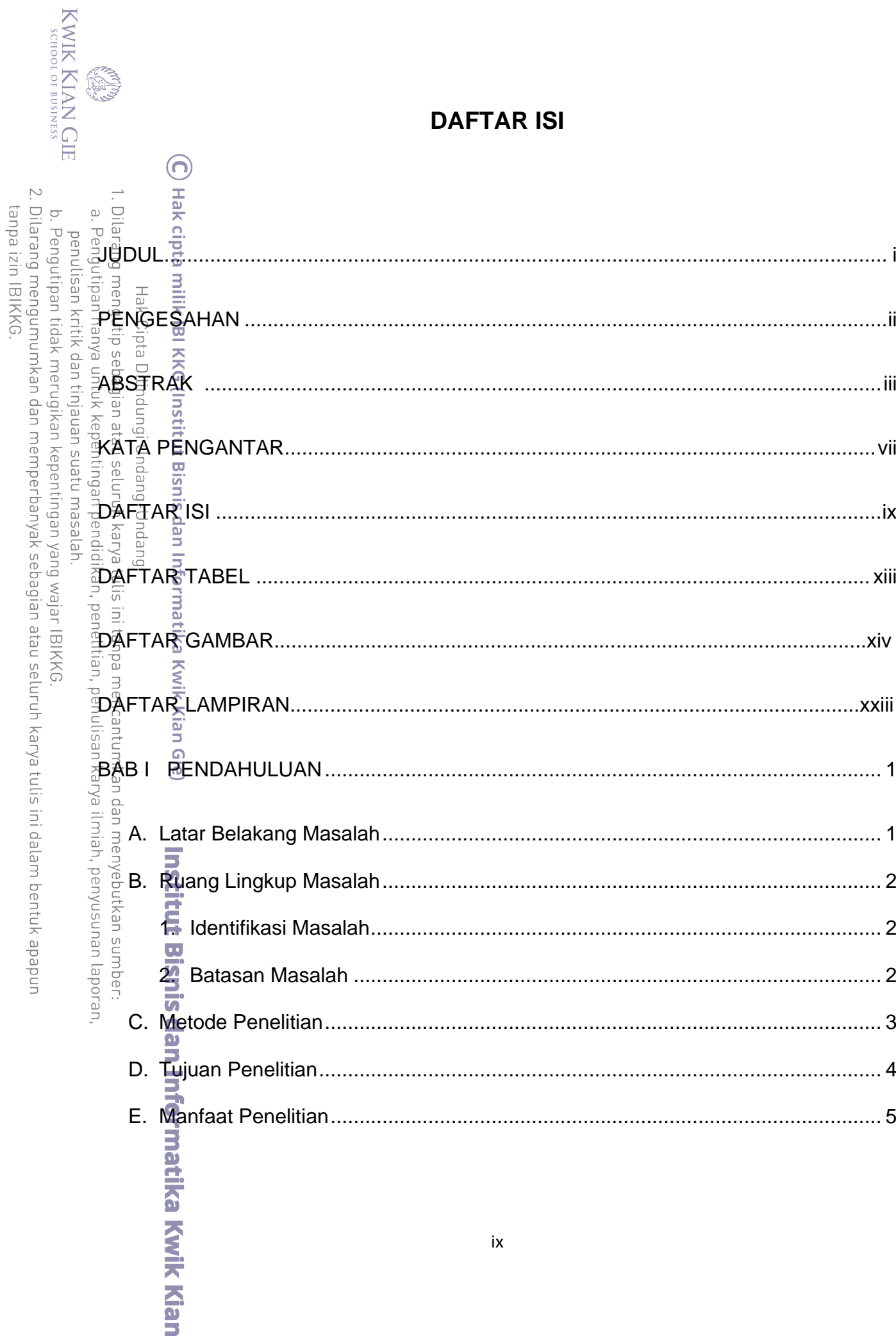

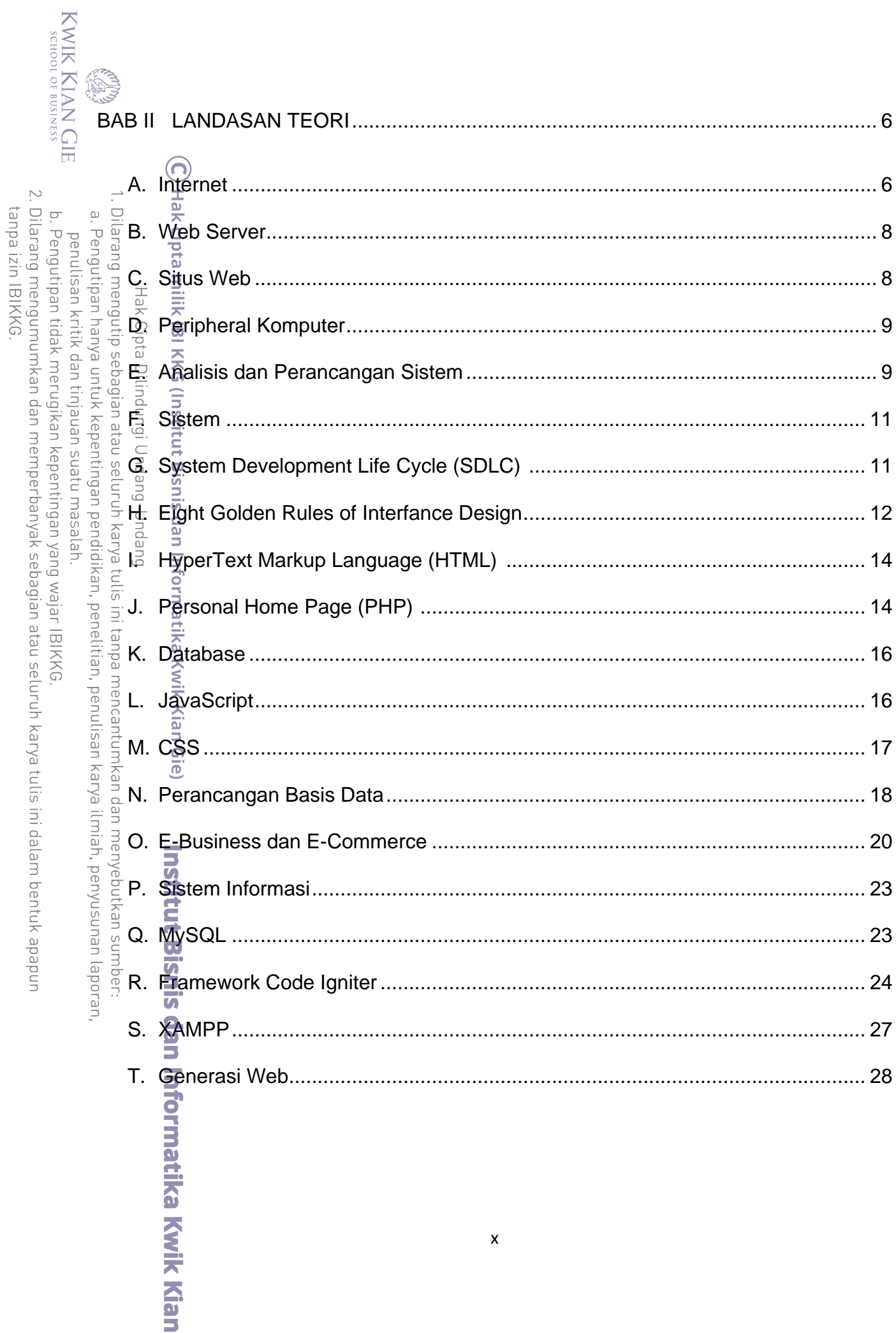

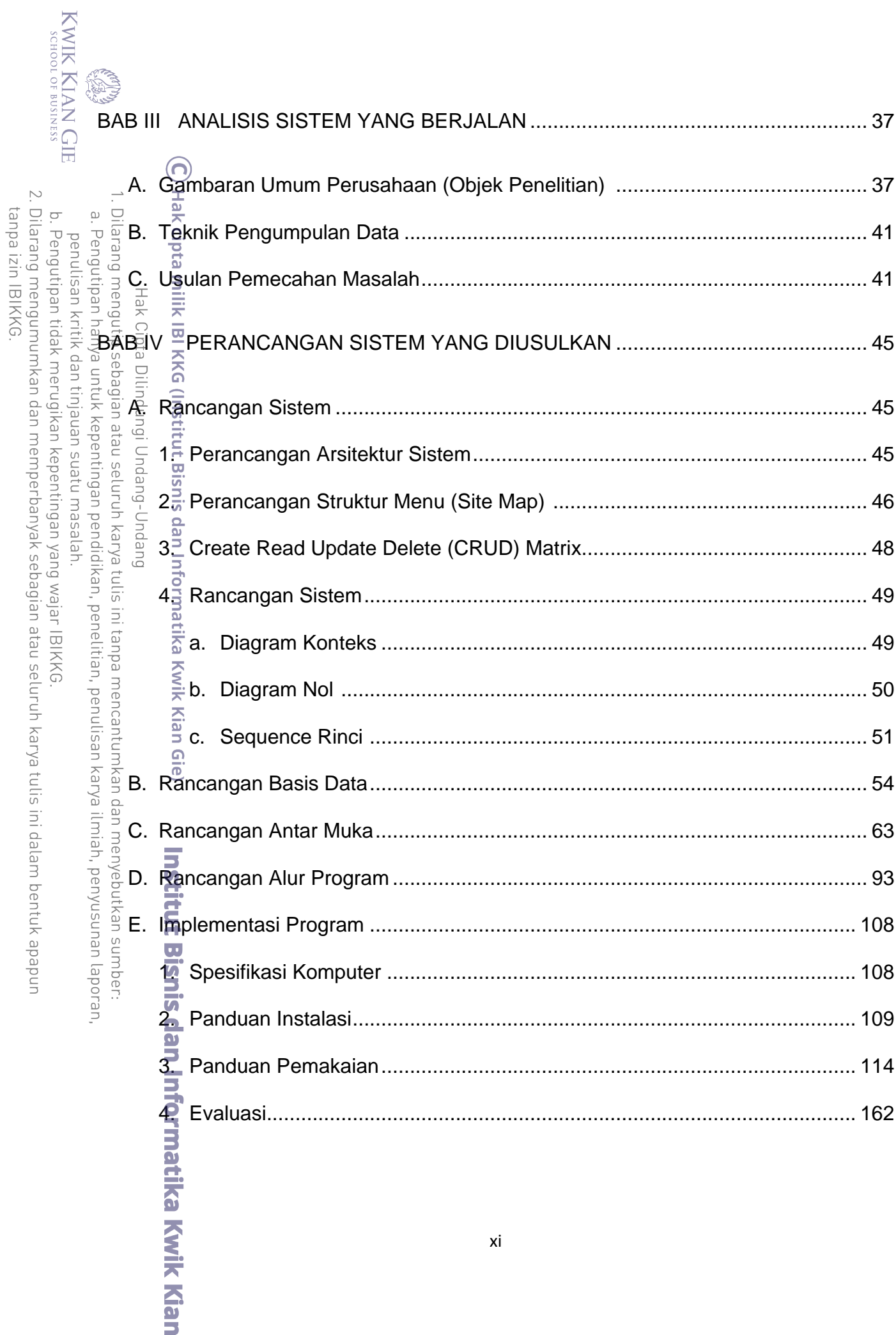

 $xi$ 

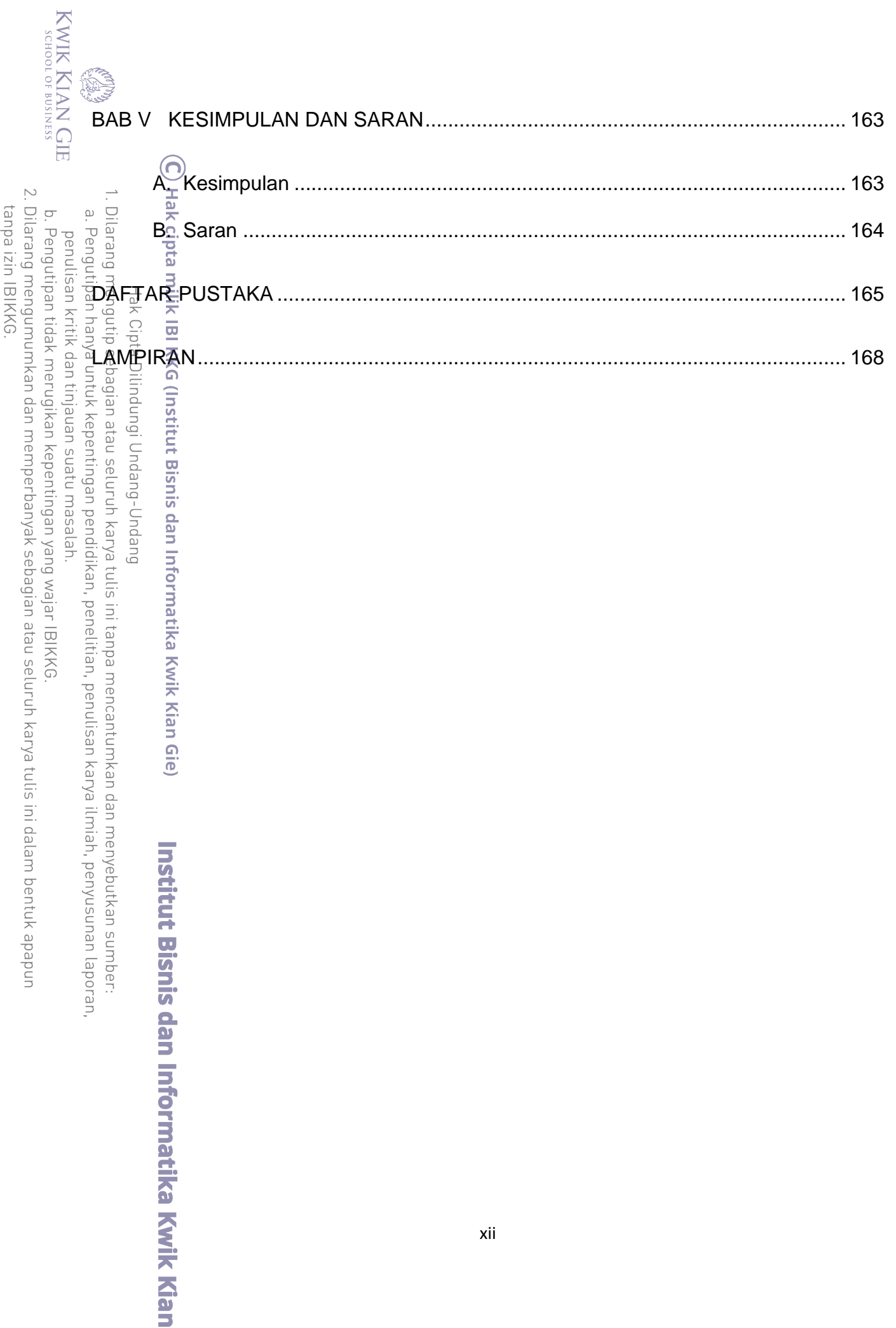

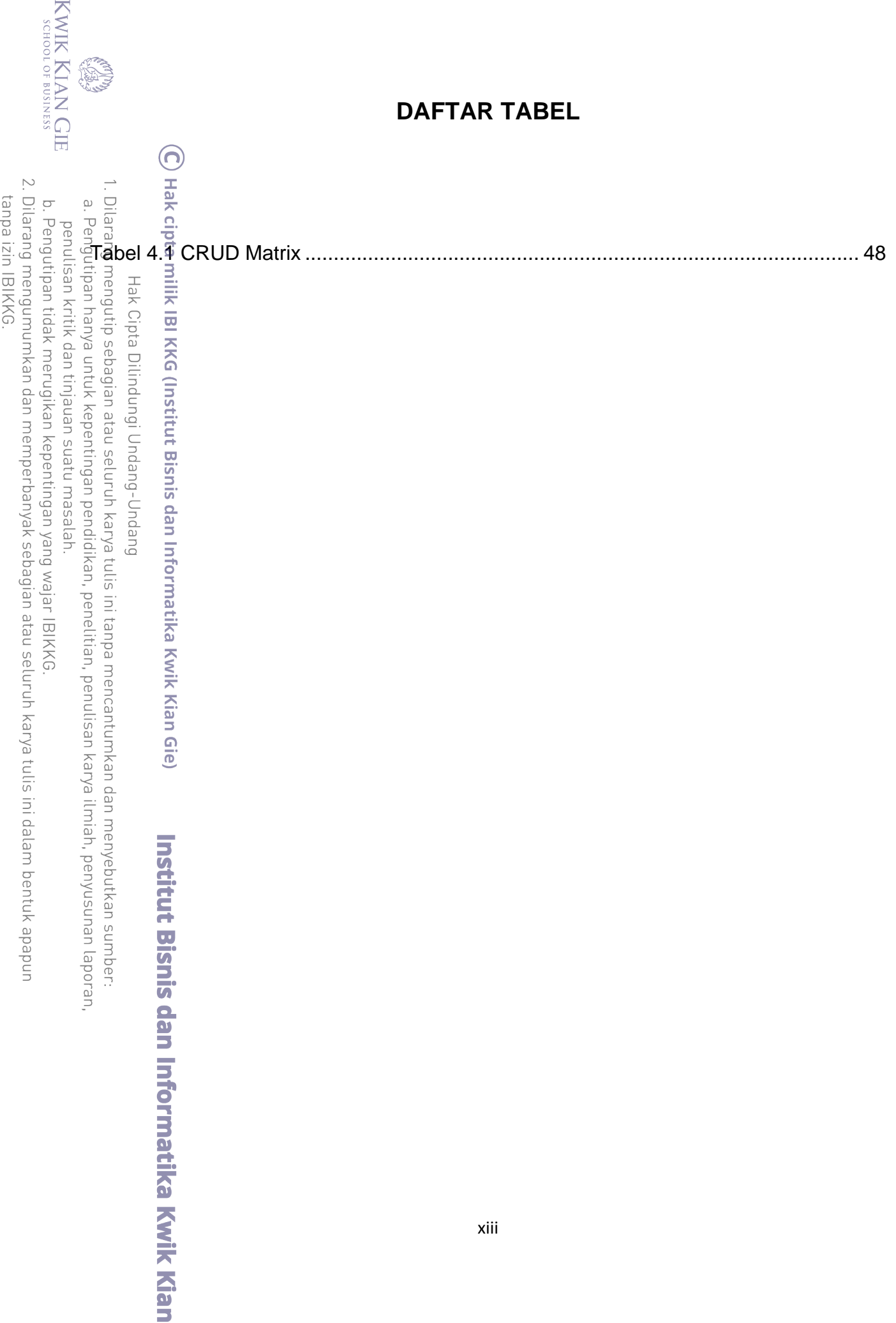

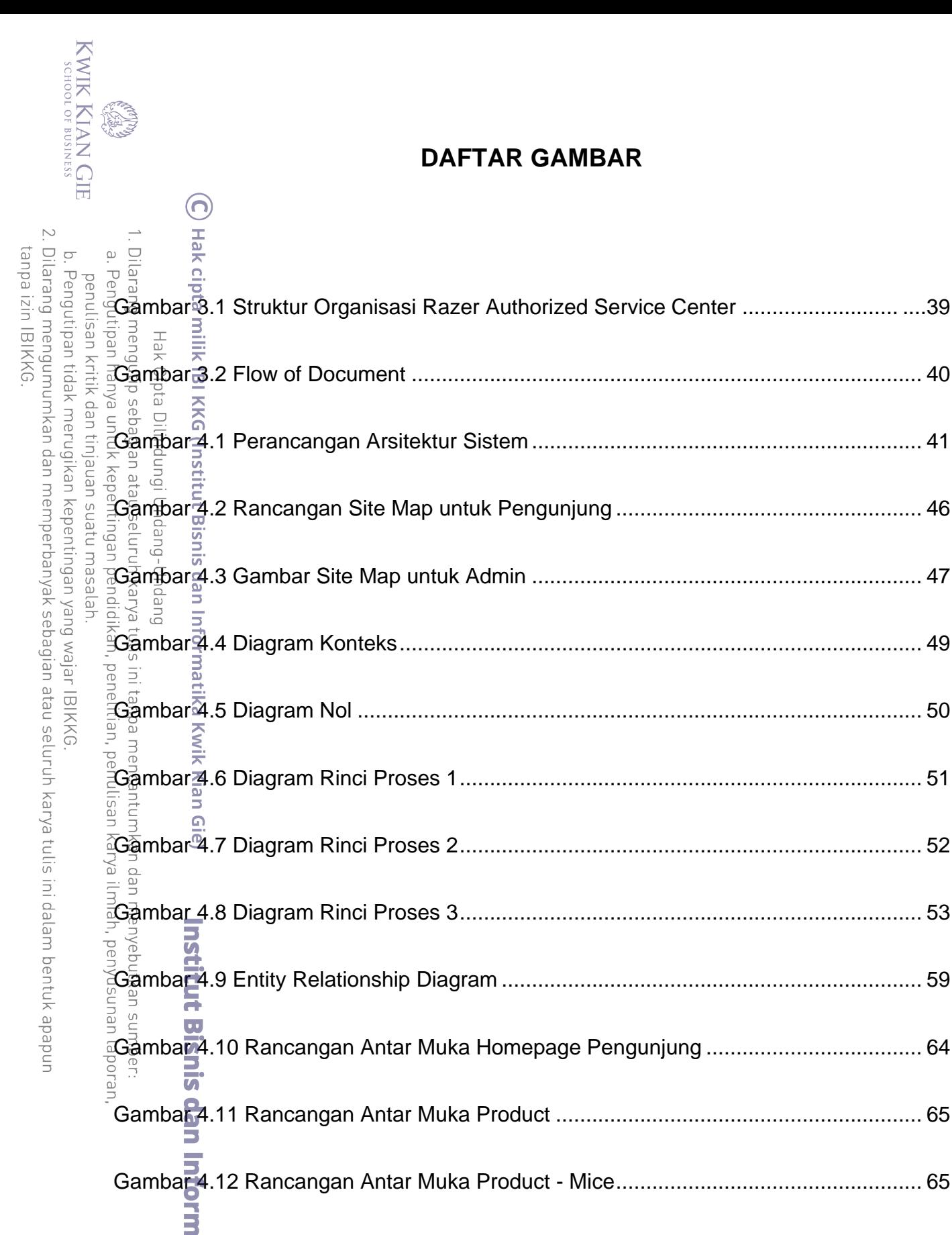

Gambar 4.13 Rancangan Antar Muka Product - Surface.............................................. 66ika Kwik Kian

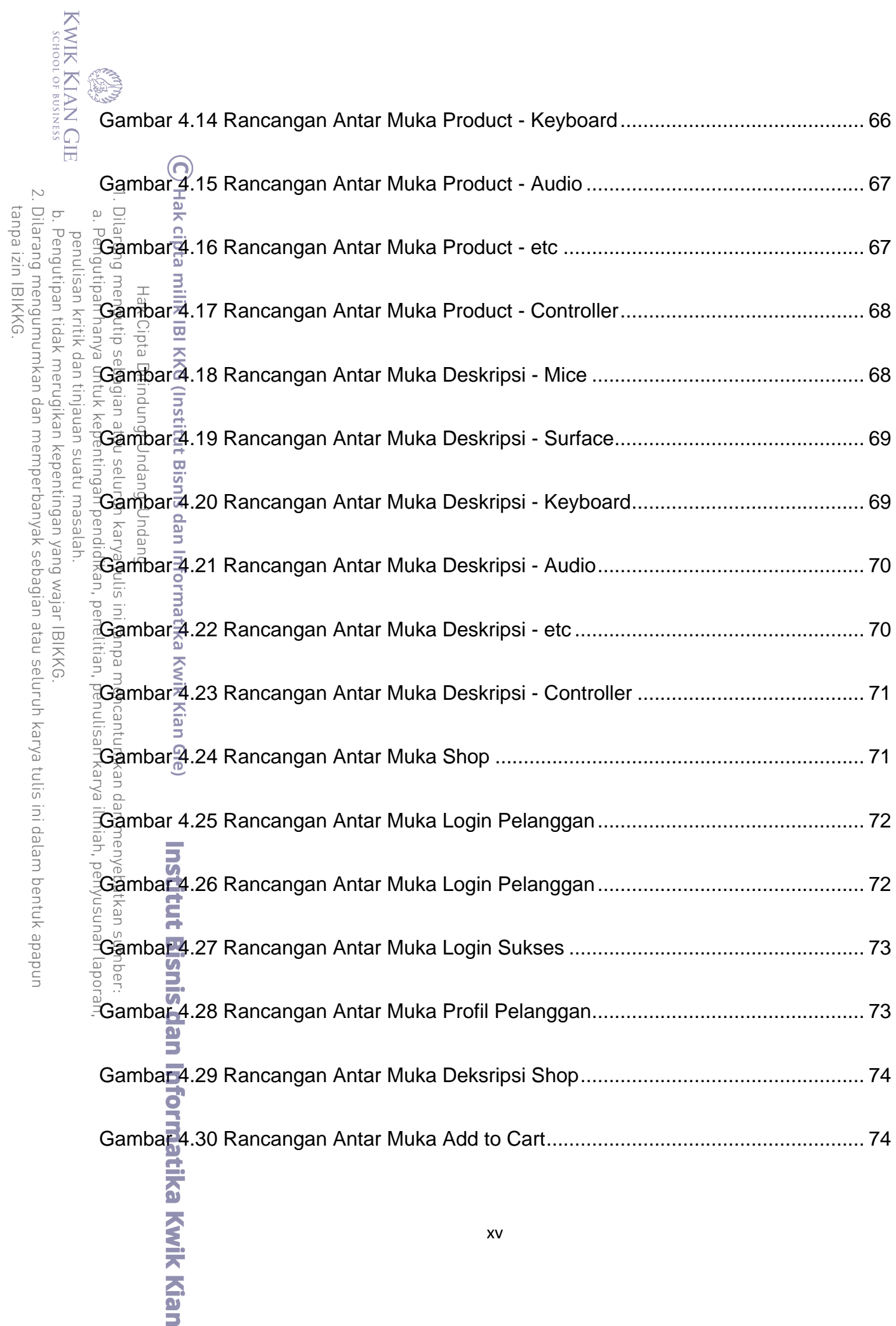

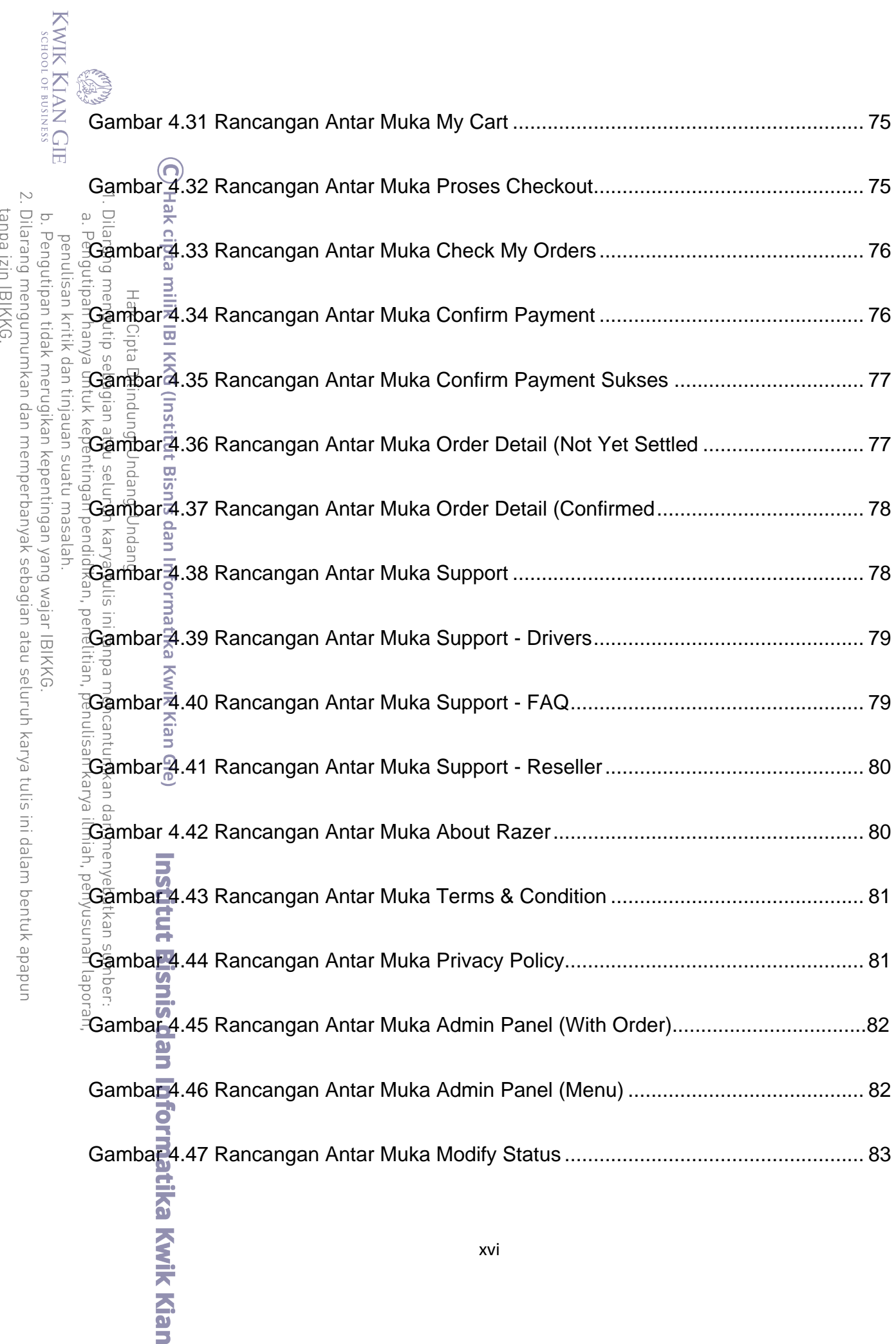

![](_page_15_Picture_171.jpeg)

![](_page_16_Picture_156.jpeg)

![](_page_17_Picture_158.jpeg)

![](_page_18_Picture_125.jpeg)

![](_page_19_Picture_128.jpeg)

![](_page_20_Picture_45.jpeg)

![](_page_21_Picture_0.jpeg)

# **DAFTAR LAMPIRAN**

![](_page_21_Picture_23.jpeg)

![](_page_22_Picture_5.jpeg)

![](_page_23_Picture_17.jpeg)

Institut Bisnis dan Informatika Kwik Kian